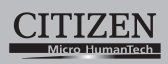

# **ELECTRONIC CALCULATOR**

# SDC-760N

**Instruction Manual** Manual de Instrucciones Livro de Especificacoes Anweisungshandbuch Manuel d'instructions Istruzioni all'Uso Gebruiksaanwijzing Manual Инструкция по зксплуатции Instrnkcja Obsługi دلیل الإر شادات

Peraturan pemakaian 指导说明书 Εγχειρίδιο χρήσης

## **CITIZEN SYSTEMS JAPAN CO., LTD.**

e 1-12, Tanashi-cho, Nishi-Tokyo-Shi,<br>Tokyo 188-8511, Japan<br>E-mail: sales-oe@systems.citizen.co.jp http://www.citizen-systems.co.jp/

CITIZEN is a registered trade mark of CITIZEN Holdings CO., Japan. CITIZEN es una marca registrada de CITIZEN Holdings CO., Japón.<br>Design and specifications are subject to change without notice. 西铁城和CITIZEN是日本法人西铁城控股株式会社的注册商标

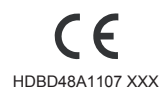

Printed in China

wnload from Www.Somanuals.com. All Manuals Search And Downloa<br>D48A1 SDC-760N SIZE=250X72mm

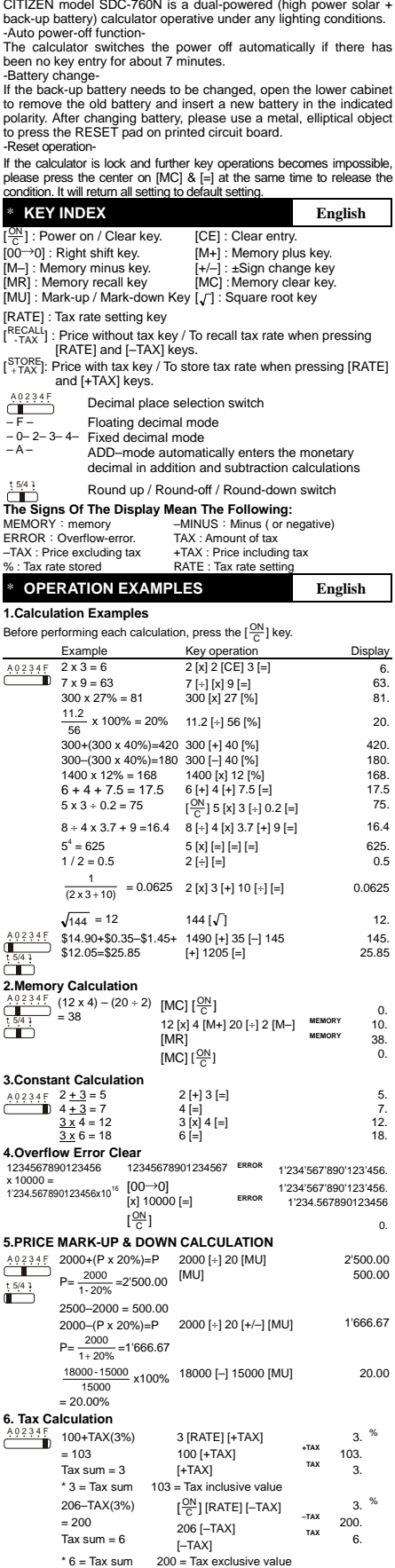

\* **POWER SUPPLY English** 

# pwnloaie name: D48A1\_SDC760NaE.reUnh.. All Manuals Ysion : 04.41n85 Downloa

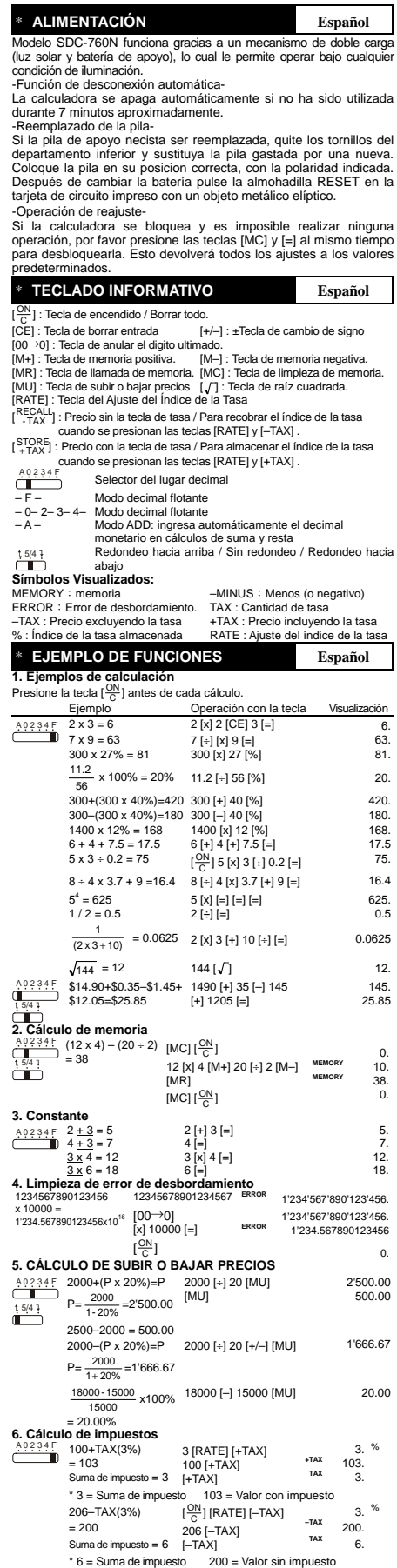

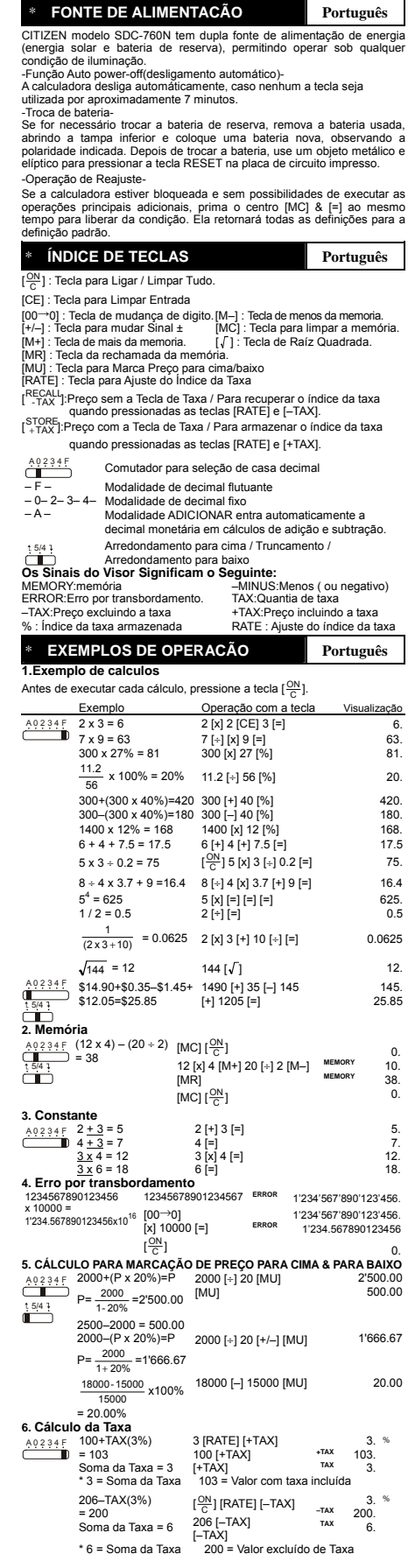

**File name: D48A1\_SDC-760N\_Portuguese\_100504 vision : 10.05.04 250x72mm(12.5x72mm)**  ownload from Www.Somanuals.com. All Manuals Search And Downloa

#### \* **STROMVERSORGUNG Deutsch**

Das CITIZEN Modell SDC-760N wird durch 2 voneinander unabhängigen<br>Energiequellen versorgt (Entweder durch eine sehr starke Solarzelle oder<br>durch eine Batterie). Der Rechner arbeitet selbst unter schlechtesten<br>Lichtbedingun

-Automatische Ausschaltung-Ist der Rechner 7 Minuten nicht in Betrieb, schaltet er sich automatisch ab.

-Batteriewechsel-<br>Soltte die batterie gewechselt werden, entfernen Sie bitte die Schrauben<br>Soltte die batterie gewechselt die alte gegen eine neue batterie aus.<br>Beachten Sie, daß die batterie richtig, entsprechend der pola

-Zurücksetzen-<br>Falls der Taschenrechner nicht mehr reagiert und keine Tastenfunktionen<br>mehr verfügbar sind, drücken Sie bitte gleichzeitig auf [MC] & [=], um den<br>Zustand \_zu\_\_ beheben.<br>Standardeinstellungen zurücksetzen.<br>

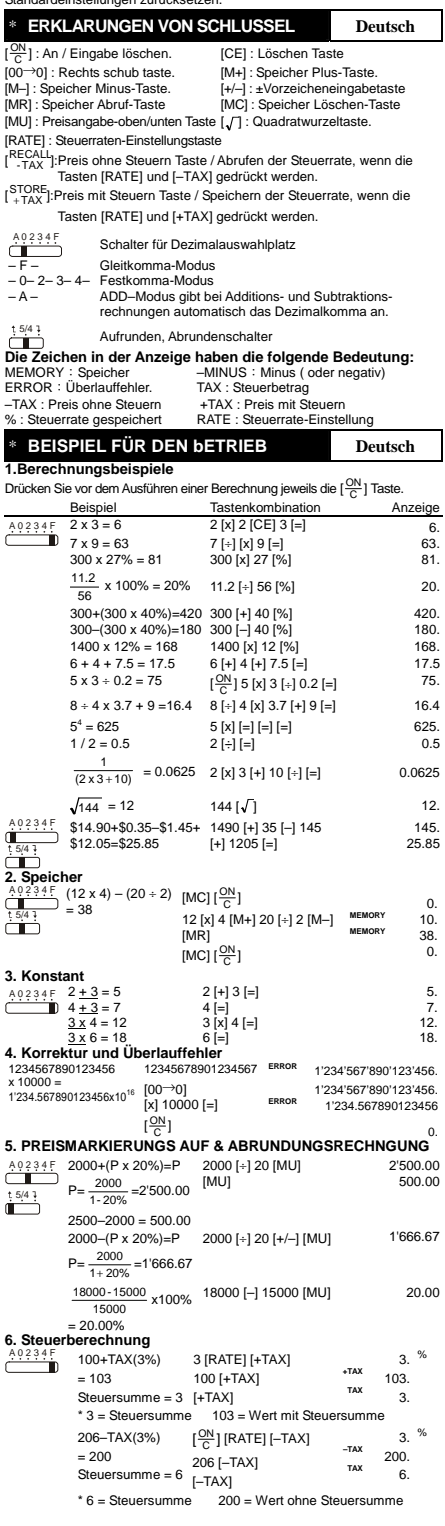

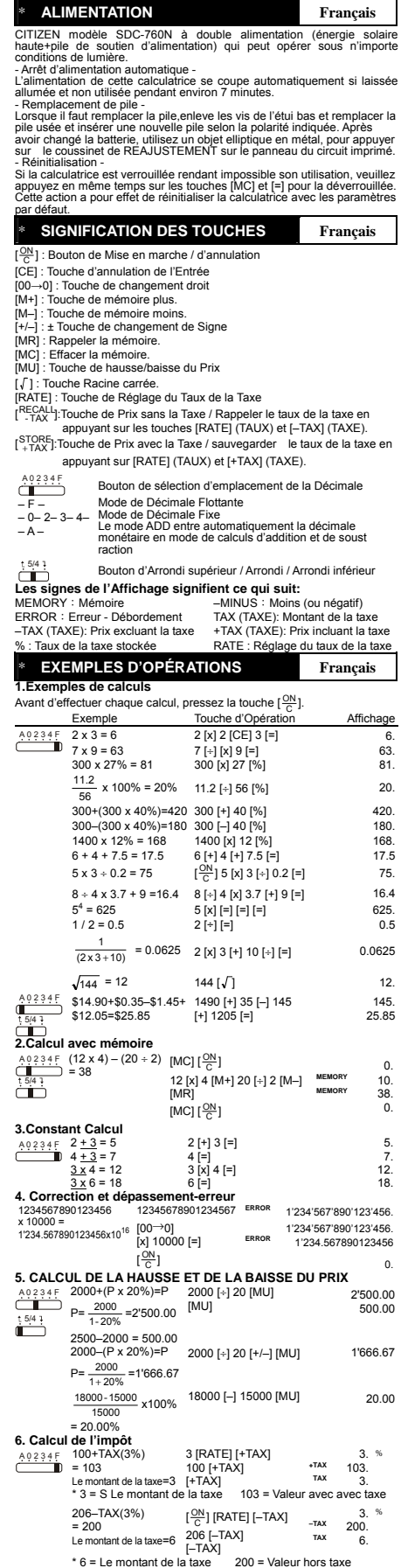

File name: D48A1\_SDC-760N\_French\_100504 vision : 10.05.04 250x72mm(12.5x72mm) ownload from Www.Somanuals.com. All Manuals Search And Downloa

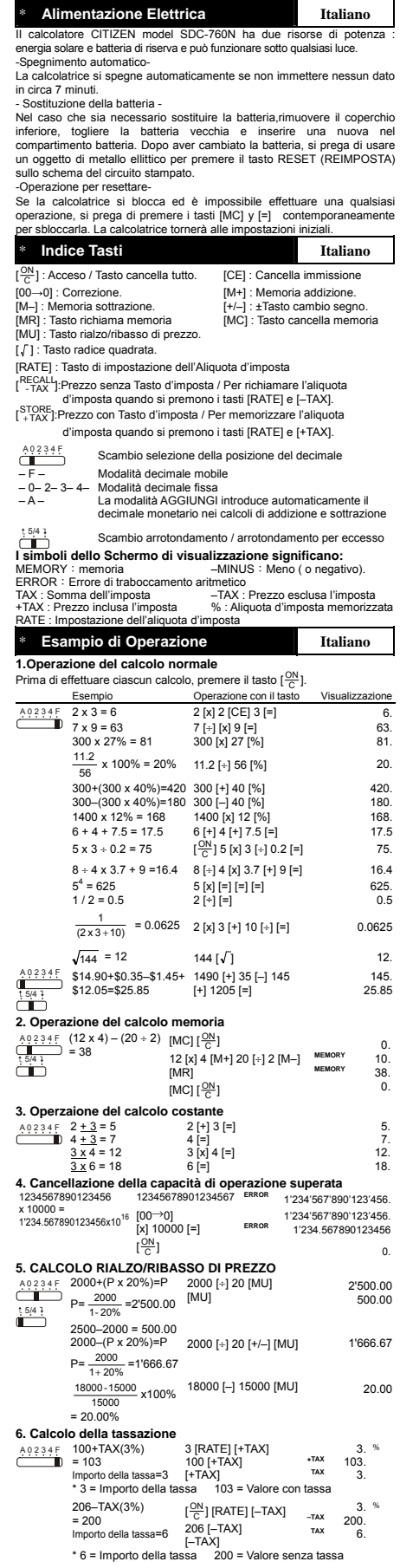

**File name: D48A1\_SDC-760N\_Italian\_100504 vision : 10.05.04 250x72mm(12.5x72mm)**  pwnload from Www.Somanuals.com. All Manuals Search And Downloa

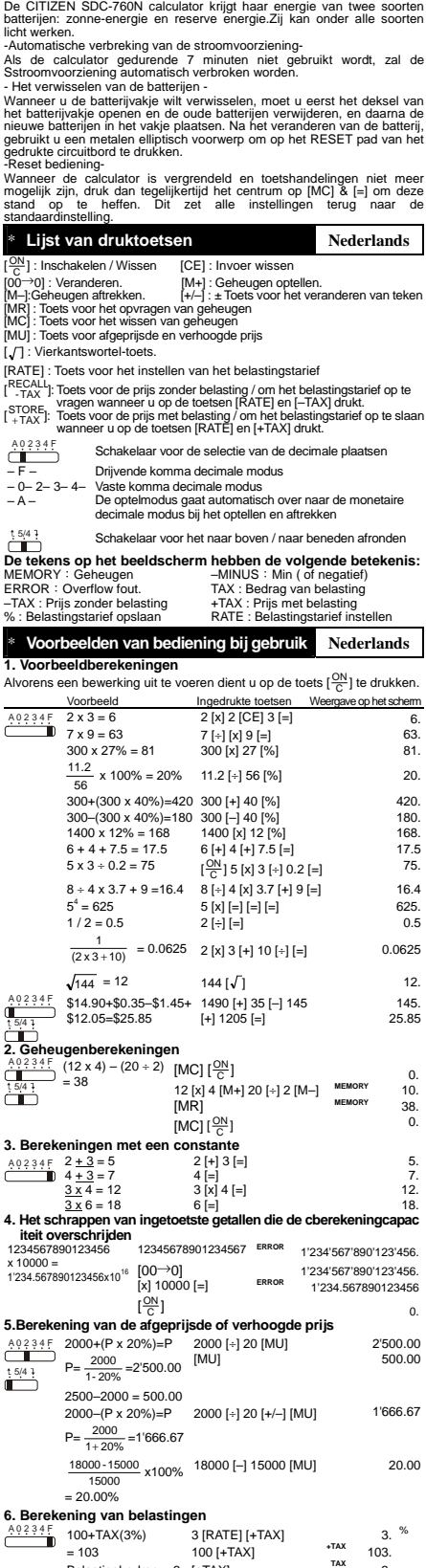

\* **Stroomvoorziening Nederlands**

[<br>|<br>|<br>|<br>|<br>|

\*6=Belastingbedrag 200=De waarde exclusief belastingtarief

Belastingbedrag = 3 [+TAX]<br>\*3=Belastingbedrag 103=De waarde inclusief belastingtarief<br>206–TAX(3%) [ $\frac{ON}{C}$ ] [RATE] [–TAX] <sub>-TAX</sub> 3. **–TAX** 200. = 200 Belastingbedrag = 6 206 [–TAX] [–TAX] **TAX** 6.

 $Belastingbedrag = 3$  [+TAX]

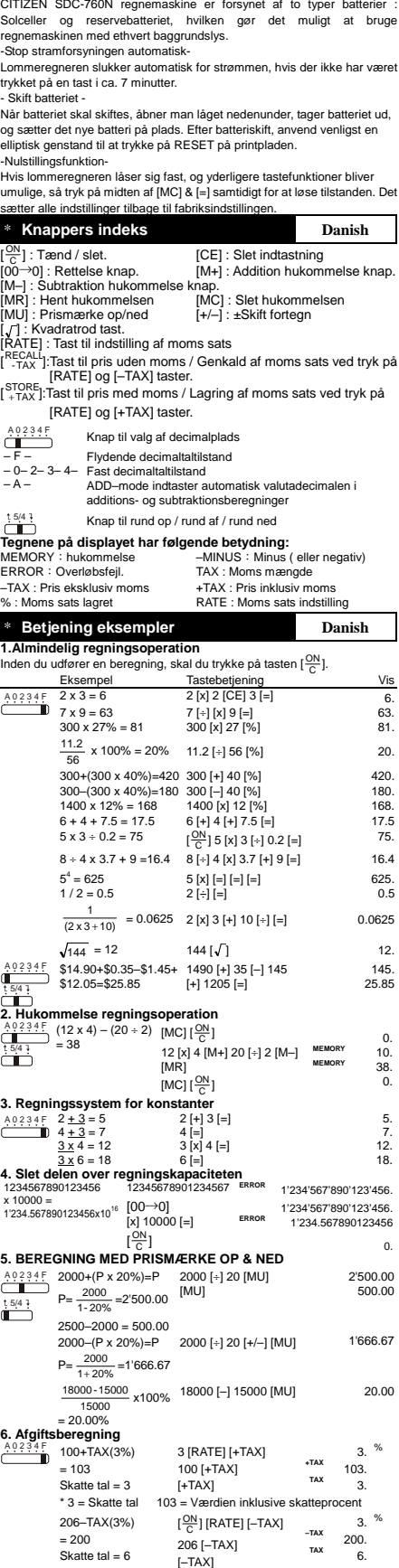

\* **Strømforsyningen Danish** 

J

File name: D48A1\_SDC-760N\_Danish\_100430100430<br>¶6,04330<br>250x72mm(12.5x72mm) Download from Www.Somanuals.com. All Manuals Search And Download.

\* 6 = Skatte tal 200 = Værdien undtagen skatteprocent

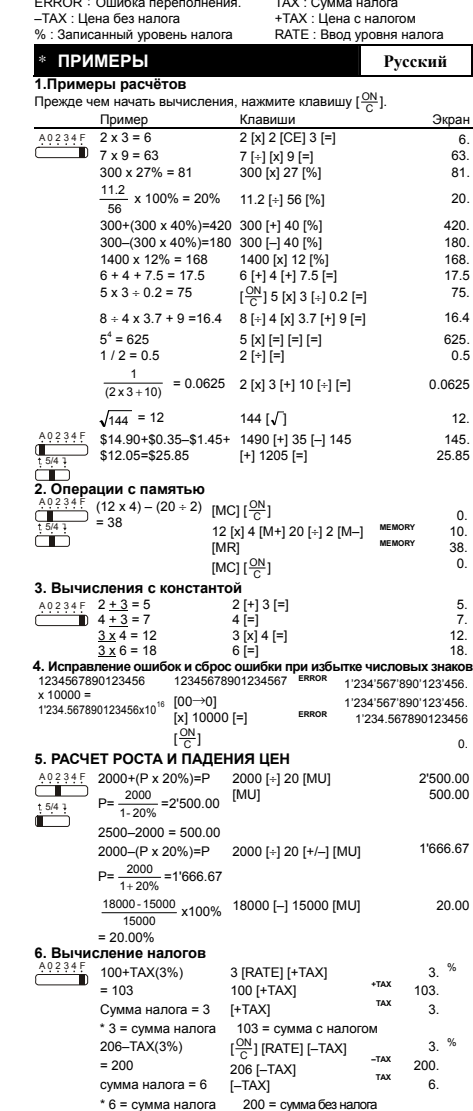

\* **СНАБЖЕНИЕ ЭНЕРГИЕЙ Русский** Модель CITIZEN SDC-760N имеет двойное питание (солнечные элементы + батарея) и способна работать при любомосвещении. -Автоматическое отключение питания- Этот калькулятор обладает функцией автоматического отключения электропитания, благодаря чему питание отключается, если в течение 7 минут не производилось никаких операций на клавишах. -Замена элементов питания-Благодаря двойному питанию, батареи, устанавливаемые <sup>с</sup> обратной стороны устройства, работают длительное время. Если изображение на дисплее становится неясным, необходимо заменить батареи. Снимите крышку с нижнего отсека. Извлеките старые батареи и вставьте новые батареи, соблюдая полярность. После замены батарейки <sup>с</sup> помощью тонкого металлического предмета нажмите кнопку RESET на печатной плате. -Оперативный сброс-

Если калькулятор «завис» и дальнейшие операции с кнопками стали<br>невозможны, для устранения этого состояния нажмите одновременно<br>среднюю кнопку [MC] и [=]. Это вернет все настройки в их исходное состояние.

## \* **НАЗНАЧЕНИЕ КЛАВИШ Русский**

[<sup>ON</sup>] : Включение питания /Сброс всех значений .<br>[CE] : Сброс числа<br>[00−90] : Клавиша «забой» (клавиша правки числа).<br>[00−90] : Клавиша «забой» (клавиша правки числа).<br>[M-] : Клавиша вычитания из регистра памяти.<br>[M-] :

[RATE] : Клавиша ввода уровня налога

[<sup>RECALL</sup>]: Клавиша ввода цены без налога / Для вызова уровня налога нажмите клавиши [RATE] и [–TAX].

 $[3TORE, 1]$ : Клавиша ввода цены с налогом / Для записи уровня налога

- нажмите клавиши [RATE] и [+TAX]. Переключатель места десятичного знака
- 
- $\frac{40234F}{-F}$

– F – Режим плавающей запятой<br>– 0– 2– 3– 4– Режим фиксированной запятой<br>– A – Режим ADD–автоматический ввод двух десятичных<br>– А – Знаков при сложении и вычитании денежных сумм

Округление вверх / Округление / Округление вниз

**Значение индикаторов экрана:** 

MEMORY:память. –MINUS:Минус ( или отрицательное число)

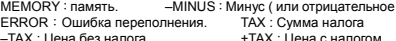

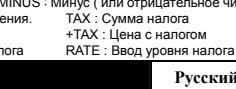

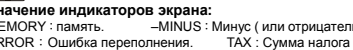

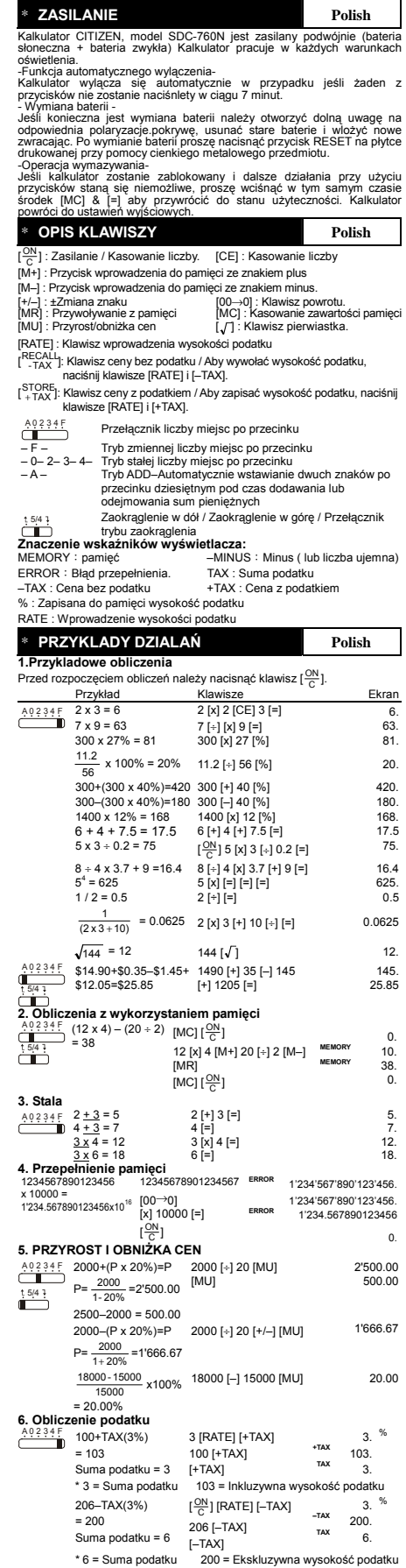

」

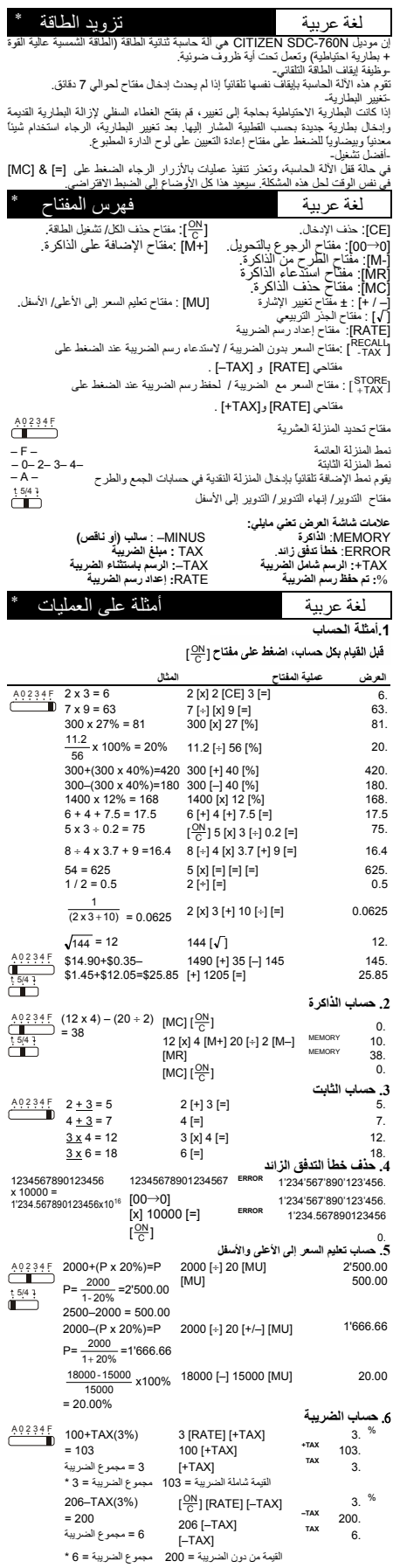

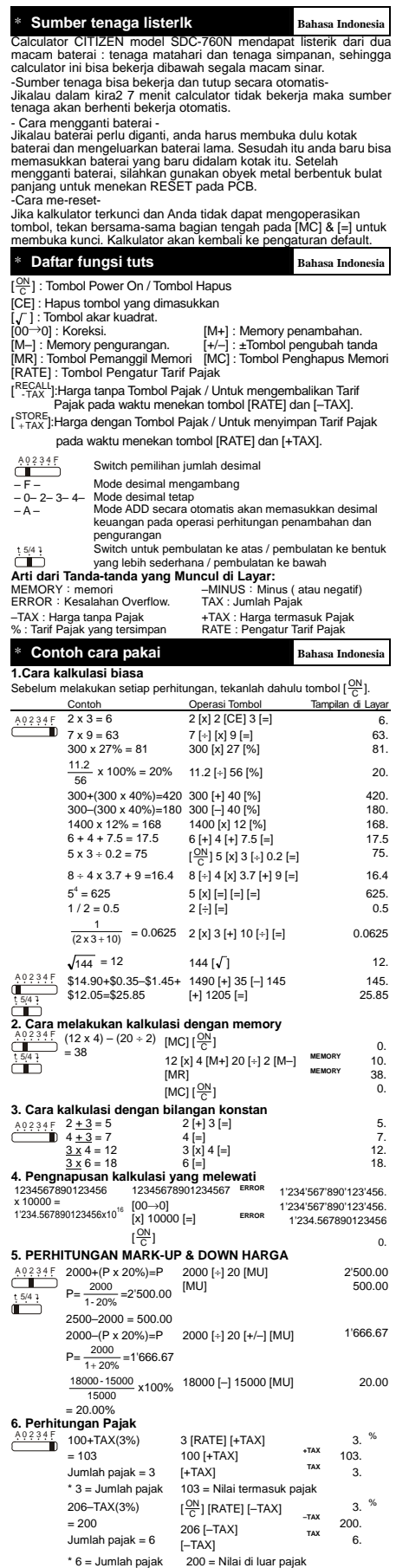

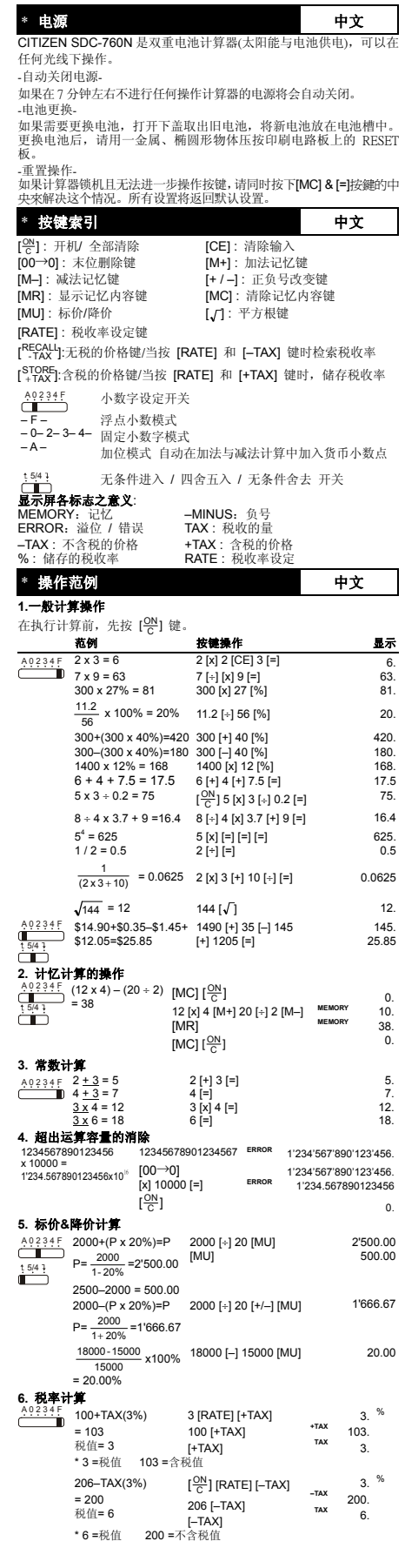

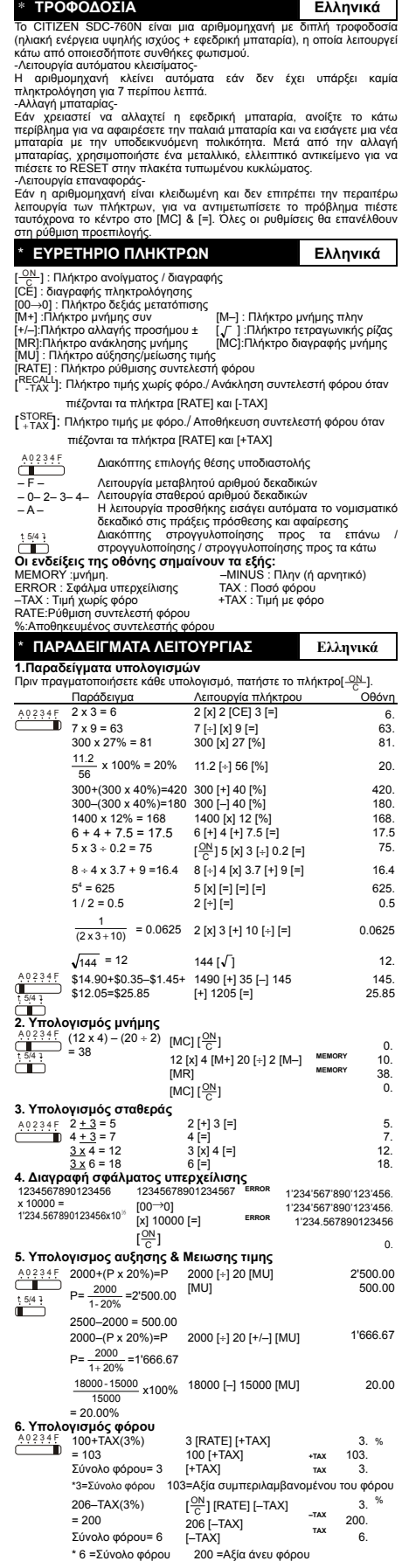

## **WEEE MARK**

Figure 1 if you want to dispose this product, do not mix with general household<br>waste. There is a separate collection systems for used electronics products<br>in accordance with legislation under the WEEE Directive (Directive

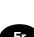

Ge Wenn Sie dieses Produkt entsorgen wollen, dann tun Sie dies bitte nicht zusammen mit dem Haushaltsmüll. Es gibt im Rahmen der WEEE-<br>Direktive innerhalb der Europäischen Union (Direktive 2002/96/EC)<br>gesetzliche Bestimmun Brundert<br>gesetzliche Bestimmungen für se<br>elektronische Geräte und Produkte

For Silvius souhaitez vous débarrasser de cet appareil, ne le mettez pas à la pouble avec vos ordures ménagères. Il existe un système de récupération distinct pour les vieux appareils électroniques conformément à la législ uniquement valable dans les pays de l'Union européenne. Les appareils et les machines électriques et électroniques contiennent

souvent des matières dangereuses pour l'homme et l'environnement si vous les utilisez et vous vous en débarrassez de façon inappropriée.

Sp Si desea deshacerse de este producto, no lo mezcle con residuos<br>domésticos de carácter general. Existe un sistema de recogida selectiva de aparatos electrónicos usados, según establece la legislación prevista por la Directiva 2002/96/CE sobre residuos de aparatos eléctricos y electrónicos (RAEE), vigente únicamente en la Unión Europea.

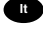

To Se desiderate gettare via questo prodotto, non mescolatelo ai rifiutiva elericio di casa. Esiste un sistema di raccolta separato per i prodotti elettronici usati in conformità alla legislazione RAEE (Direttiva 2002/96/C

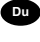

Deponeer dit product niet bij het gewone huishoudelijk afval wanneer u het wit verwijderen. Erbestaat ingevolge de WEEE-richtlijn (Richtlijn 2002/ 96/EG) een speciaal wettelijk voorgeschreven verzamelsysteem<br>voor gebruikte Europese Unie.

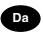

The Hivis du vil skille dig af med dette produkt, må du ikke smide det ud sammen med dit allmindelige husholdningsaffald. Der findes et separat indsamlingsagsmel to the form for udtiente elektroniske produkter i overensste

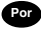

Por Se quiser deitar fora este produto, não o misture com o lixo comum. De acordo com a legislação que decorre da Directiva REEE – Residuos de Equipamento dos Eléctricos e Electrónicos (2002/96/CE), existe um sistema de re

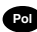

**Pol** Jeze<sub>n</sub> .<br>Jeżeli zamierzasz pozbyć się tego produktu, ni wyrz iezani zamierkach domowynii odpadkami, Według<br>razem ze zwykłymi domowymi odpadkami, Według<br>dyrektywy WEEE (Dyrektywa 2002/96/EC) obowiąt<br>zującej w Unii Europejskiej dla używanych produktów<br>elektronicznych należy stosować o utvlizacii.

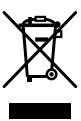

JM74932-00F

#### **Information for Users on Collection and Disposal of used Batteries.**

The symbol in this information sheet means that used batteries should not be mixed with general household waste.

For proper treatment, recovery and recycling of used batteries, please take them to applicable collection points.

For more information about collection and recycling of batteries, please contact your local municipality,your waste disposal service or the point of sale where you purchased the items.

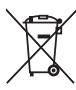

#### **Information on Disposal in other Countries outside the European Union.**

This symbol is only valid in the European Union.

If you wish to discard used batteries, please contact your local authorities or dealer and ask for the correct method of disposal.

Free Manuals Download Website [http://myh66.com](http://myh66.com/) [http://usermanuals.us](http://usermanuals.us/) [http://www.somanuals.com](http://www.somanuals.com/) [http://www.4manuals.cc](http://www.4manuals.cc/) [http://www.manual-lib.com](http://www.manual-lib.com/) [http://www.404manual.com](http://www.404manual.com/) [http://www.luxmanual.com](http://www.luxmanual.com/) [http://aubethermostatmanual.com](http://aubethermostatmanual.com/) Golf course search by state [http://golfingnear.com](http://www.golfingnear.com/)

Email search by domain

[http://emailbydomain.com](http://emailbydomain.com/) Auto manuals search

[http://auto.somanuals.com](http://auto.somanuals.com/) TV manuals search

[http://tv.somanuals.com](http://tv.somanuals.com/)